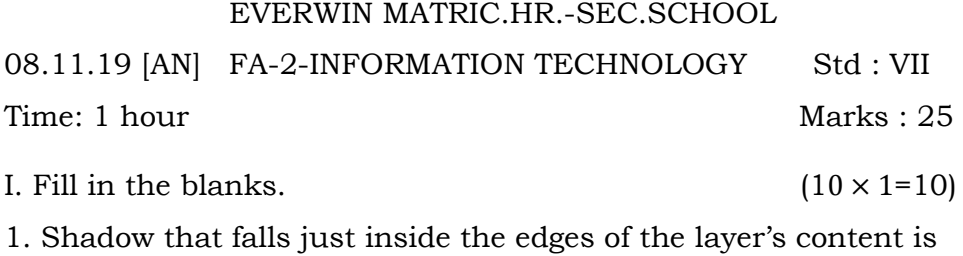

- called as \_\_\_\_\_\_\_\_\_shadow.
- 2. To save a file with a image in photoshop select  $\rightarrow$  \_\_\_\_\_\_
- 3. JPEG and PNG are common saving format for files.
- 4. Keyboard shortcut key to save a file is
- 5. \_\_\_\_\_\_\_\_\_filter allows us to manipulate image by adding textures.
- 6. Stroke \_\_\_\_\_\_\_\_the object on the current layer using color.
- 7. \_\_\_\_\_\_\_\_\_\_\_adds a shadow that falls behind the contents of on the layer.
- 8. Layer's give an amazing amount of \_\_\_\_\_\_\_\_\_and \_\_\_\_\_\_\_\_can edit each layer independently.
- 9. \_\_\_\_\_\_\_applies interior shading that creates a satiny finish.
- 10. \_\_\_\_\_\_\_\_add various combination of highlights and shadow to a layer.
- II. Choose the correct answer.  $(5 \times 1 = 5)$
- 11. Layers give an amazing amount of flexibility and control can each layer individually.

a) Move b) Erase c) Edit d) Draw

12. One can view, Create, and edit layer in

a) Quick Mask b) Preview c) Layer panel d) Channels

- 13. You can create a shadow for a layer by using.
- a) Layer b) Drop shadow c) Layer stroke d) Bevel and Emboss
- 14. You can create glow around a text by using.
- a) Outer Bevel b) Outer glow c) Inner shadow d) Satin
- 15. Fill the layer's content with a color.
- a) Inner glow b) Outer glow c) Satin d) Color overlay
- III. True or False.  $(5 \times 1=5)$
- 16. Clipping Mask shows the bottommost layer.
- 17. View, Create, and edit layer with the layer panel.
- 18. Drop shadow that falls just inside the edges of the layers content.
- 19. Distort filter includes colored pencil.
- 20. PSD is the default save mode of photoshop.
- IV. Match the following.  $(5 \times 1=5)$
- 21. Shadow that falls behind Layer panel
- 22. Default file type for photoshop Drop shadow
- 23. Filter includes colored pencil PSD
- 24. Shows the active layer Filters
- 25. Clean up or retouch photos Artistic Filters